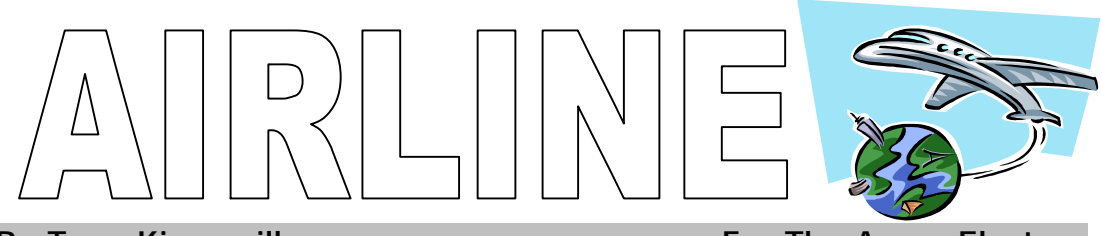

By Tony Kingsmill **Example 20 and The Acorn Electron** 

## **Loading Instructions**

Insert cassette and type CHAIN"" followed by pressing Return. Press play on your cassette recorder and wait for the program to load.

I check all tapes before sending them out, but if error messages appear, rewind the cassette and slightly adjust the volume level and try again. If loading difficulties persist, check all your leads and test your computer by loading another tape. If the cassette is at fault, contact me and I will replace it.

## **The Game**

You have to manage an international airline company. You will start with three airliners and just £50,000. The aim is to be as successful as possible in your new job. When the game loads, enter your name followed by the name of your airline company. This will be followed by the main menu. You have seven choices:-

- (1) AIRLINE INFORMATION : Vital information about your airline, including finance, profit target for the year, number of airliners, average number of people per flight and cost per flight per person.
- (2) BUY AN ADDITIONAL PLANE
- (3) SELL ONE OF YOUR PLANES : Note that second hand planes do not fetch much money!
- (4) ADVERTISE YOUR SERVICES : Vital for making your airlines more popular, but expensive!
- (5) SAVE POSITION TO CASSETTE : You need a blank tape ready.
- (6) LOAD POSITION FROM CASSETTE
- (7) CONTINUE MONTH : You will be asked for the flight price and you will be informed of the month's news etc. The bank manager will then give their monthly verdict. Keep an eye on your bank balance to keep him happy! Good luck !

©1992, 2002 This game is freeware, although the copyright to the code remains with Tony Kingsmill. For details of other retro games, e-mail tonykingsmill@yahoo.com or visit www.geocities.com/tonykingsmill